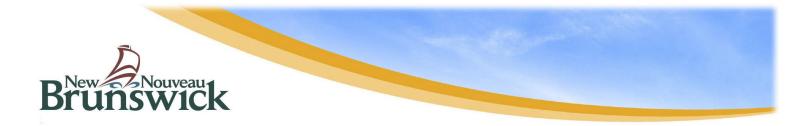

# Guide for Watercourse and Wetland Alteration Permit – Online Application

# **APPLICATION REQUIREMENTS**

The following information is required when submitting an application:

- Project location: You will be able to use our map interface to search for your <u>property</u>, but a Property Identification Number (PID) or coordinates will aid in zooming in on your project location. Your PID can be found on your Property Assessment Notice.
- Detailed description of all project activities, which includes dimensions of each alteration and the distance between these activities and the watercourse/wetland.
- Fully dimensioned sketch for all proposed activities within 30 metres of the watercourse/wetland
- Photos of the project area
- Consent: If you are not listed as the registered property owner as displayed through Service New Brunswick, you must include written consent from the landowner or proof of land ownership. Furthermore, if you are applying as a contact on behalf of the landowner, you must include written consent from the landowner to submit the application form.
- Fees: Fee rates are determined based on the number of alterations and type of activities. For a breakdown of application rates, please click <u>here</u>. Payment can be made online during the application process. However, if you are unable to pay online, you can pay at one of the DELG's offices in person or by mailing a cheque or money order at the information below. Please make it out to the Minister of Finance.

DELG - Source and Surface Water Management Marysville Place 20 McGloin St Fredericton, NB E3A 5T8

 If you have printed photos, maps, letters, or other documents to support your application and are not able to submit (upload) them electronically, you may email them to <u>wawa@gnb.ca</u> (max 8MB in size), mail or deliver them in person to your regional office, quoting your application reference number that you will receive at the end of the application process. NOTE: If your application is received by DELG with any of the above information missing, the application will not be formally accepted until all required information is provided. You will be advised that your application is on hold and will not be reviewed any further until all the missing information has been received.

# ACCESSING THE ONLINE APPLICATION

If this is your first time completing an online application, go to our <u>website</u> and click "Fill out an application" in your preferred language to begin the application process.

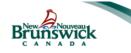

Environment and Local Government / Environnement et Gouvernements locaux Watercourse and Wetland Alteration Applications / Demandes de modification d'un cours d'eau et d'une terre humide

> Sign in or Create an Account / Ouvrir une session ou créer un compte Account will be disabled after 90 days of inactivity / Le compte sera inactif après 90 jours sans activités

Fill out an application / Remplir une demande

# SELECT FROM THE FOLLOWING TASKS

- > <u>New Permit Application</u>: Applying for a new project
- Renew or Revise a Permit: Renewal requests are for if you haven't completed the work from a previously issued permit. Revision requests can be made if the scope of your project from a previously issued permit has changed in any way.
- Certification Permit Application: To be used by Certified Designers and Certified Installers
- Continue a Saved Application: Resume an incomplete application. Note: This is only an option if an account had been created and the application of a permit has started online, but not submitted to DELG.

# Select Form the Following Tasks: Image: Select Form the Following Tasks: Image: Select Form the F

# PROJECT LOCATION

Note: This section does not apply when submitting a renewal or revision request.

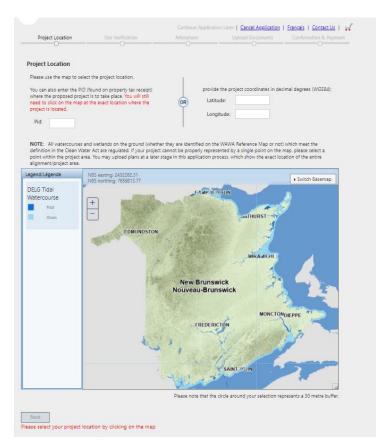

Once you have selected your application type, you will be prompted to choose your project location.

If you have a Property Identification Number (PID), you can enter it above the map, and it will zoom to that property. At this time, we suggest clicking "Switch Basemap" located in the top-right corner of the map, and to choose the option "GeoNB Aerial"; this will display a bird's eye view of the property. Click on the location on your property where the work will be taking place. Once you have selected the area and a red dot appears, click "Next" below the map.

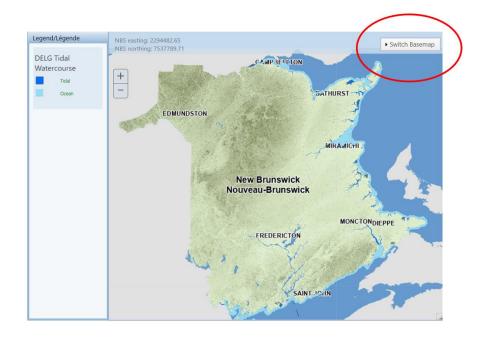

If you do not have your PID number, you can zoom in on the map to find your project location. After you have found the desired location, click on the area where the project activity is to take place. Once you have selected the area and a red dot appears, click "Next" below the map.

# SITE VERIFICATION

The next screen will ask you to verify that the location you selected is correct. Once you have verified that the selected location reflects where your project activity is to occur, click "Next" under the map. If the location is not accurate, you can click "Back" and adjust the selection.

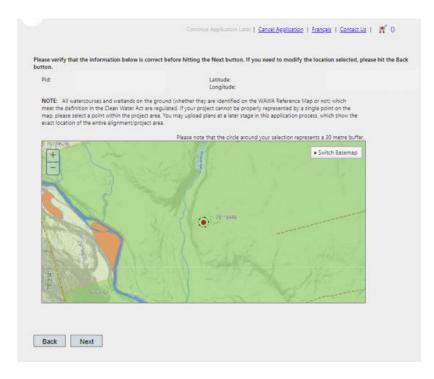

# PROJECT DESCRIPTION

In the box provided, you may write a detailed description of all project activities you are looking to complete. This description should include the construction methodology, materials to be used, and the purpose of the project. Another option is to prepare the description in a document that can be uploaded at a later stage of the application process. If doing so, you can simply refer to the document in the description box shown above. The more information you can provide, the easier it will be for staff to review your proposal.

Note: Incomplete applications and missing information will result in delaying the review process.

Below the project description box, you must add the anticipated start and end dates for the proposed work. The start date should reflect when the proposed work is anticipated to begin, and the end date should reflect when the proposed project is anticipated to be completed, including site stabilization. Please note projects which require in-water works are typically to be carried out between June 1<sup>st</sup> – September 30<sup>th</sup>.

Below the project description box, you will be asked if the proposed work is related to a project that is currently under an environmental impact assessment (EIA) review or is being/has been screened for an EIA review. Please choose either "Yes" or "No" using the drop-down box.

Below the project description, you will be asked if the proposed work is occurring in or within 30 metres of a wetland. Please choose either "Yes" or "No" using the drop-down box. If you are unsure if a wetland is present, please click the hyperlink "Wetland Guidelines" below the question for more information.

Click "Next" when the above is complete.

| Project Location                                       | Site Verification                                                                                                    | Continue Application<br>Alterations | Later   Cancel Application<br>Upload Documents | <u>Français</u>   <u>Contact Us</u>   <b>;</b><br>Confirmation & Payment |
|--------------------------------------------------------|----------------------------------------------------------------------------------------------------|-------------------------------------|------------------------------------------------|--------------------------------------------------------------------------|
| View your Location: 🎎                                  | 1                                                                                                    |                                     |                                                |                                                                          |
| materials to be used, and                              | description of the project. Your d<br>the purpose of the project. The m<br>sal. You will also be able to uploa<br>process. | ore information you can pro         | wide, the easier it will be for                |                                                                          |
|                                                        |                                                                                                    |                                     |                                                |                                                                          |
| Anticipated Start<br>Date:<br>Anticipated End<br>Date: | 31<br>31                                                                                                    |                                     |                                                |                                                                          |
| review or is being/has bee                             | ed to a project that is currently un<br>n screened for an EIA review?<br>nin 30 metres of a wetland?                       | der an environmental impac          | t assessment (EIA) -                           | <ul><li>✓</li></ul>                                                      |
| For more information on we Back Next                   | tlands, please visit the <u>Wetland G</u>                                                                                  | uidelines and the Protocol f        | or <u>Wetland Delineation</u> in N             | ew Brunswick.                                                            |

# SELECT ALTERATIONS

A list of possible alterations will appear based on your chosen location. Please select all alterations that pertain to your project. Once completed, click "Next". **If your activity is not listed or it does not match the description provided**, please click the "Other" option at the end of the list to continue with the application.

|                                                      |                                                                             |                            | ion Later   Cancel Application     |                               |
|------------------------------------------------------|-----------------------------------------------------------------------------|----------------------------|------------------------------------|-------------------------------|
| Project Location                                     | Site Verification                                                           | Alterations                | Upload Documents                   | Confirmation & Paymer         |
|                                                      |                                                                             |                            |                                    |                               |
| /iew your Location: 🕌                                |                                                                             |                            |                                    |                               |
| elect Alterations                                    |                                                                             |                            |                                    |                               |
|                                                      | t listed below. If your activity is n<br>ther option at the end of the list |                            |                                    |                               |
| Beaver dam managem                                   | ent and removal                                                             |                            |                                    |                               |
|                                                      | during an ice-free period, of a be<br>ngs, etc.). Also for the installation |                            |                                    |                               |
| Boardwalks                                           |                                                                             |                            |                                    |                               |
| The construction of a b                              | oardwalk in a regulated wetland                                             | and/or within 30 metres of | f the edge of a regulated wetland  | ł.                            |
| Data Collection Device                               | 1                                                                           |                            |                                    |                               |
|                                                      | llection device used to gather in<br>e is to be done using hand held        |                            | sessment and scientific research.  | Any excavation required for   |
| DTI Culvert - only app                               | licable to NB Department of Tr                                              | ansportation and Infrast   | ructure                            |                               |
|                                                      | cement, and extension of a circu<br>n diameter, or a pipe arch of equ       |                            | or less in diameter, multiple culv | erts (maximum of two) that    |
| Geotechnical investiga                               | itions                                                                      |                            |                                    |                               |
| Digging test pits and di<br>installation of a tempor | rilling boreholes for composition<br>ary bridge.                            | and bedrock integrity inve | stigations. Please note: A separa  | te permit is required for the |
| Removal of man-made                                  | obstructions and alterations                                                |                            |                                    |                               |
|                                                      | ure or debris too large to be rem<br>wetland, excluding man-made st         |                            |                                    | etc.) in or over a            |
| Other                                                |                                                                             |                            |                                    |                               |
|                                                      |                                                                             |                            |                                    |                               |
| Back Next                                            | 1                                                                           |                            |                                    |                               |
| HOAT                                                 |                                                                             |                            |                                    |                               |

Once your alterations are selected, you will be directed to a new page where you will be asked to answer a series of questions regarding your project. These are not trick questions – they are being asked to ensure that you are filling out the proper application.

|                            |                              | Continue Application Later | Cancel Application   Fran | nçais   <u>Contact Us</u>   🛒                |
|----------------------------|------------------------------|----------------------------|---------------------------|----------------------------------------------|
| Project Location           | Site Verification            | Alterations                | Upload Documents          | Confirmation & Payme                         |
| View your Location:        |                              |                            | Feet to me                | onvert units?<br>tres<br>tt to square metres |
| Clearing of view ways      |                              |                            |                           |                                              |
| Do you intend to clear     | -cut a view way greater than | 6 metres wide?             | No 🗸                      |                                              |
| • Is there already a clear | ed view way or a boat ramp   | on the property?           | No 🗸                      |                                              |
| Back Next                  |                              |                            |                           |                                              |

In the event that you receive the following message after you have clicked "Next",

| Sansal Approximent   Linnyaz   Sansal vz                                                                                                    |  |
|----------------------------------------------------------------------------------------------------|--|
| Based on your provided answers, the below activities cannot be carried out under a provisional permit and will require<br>application for a standard permit. Once the current application is complete, you will have the option to continue these<br>under the standard application process: |  |
| Water intake structure                                                                                                    |  |
| Back Next                                                                                                    |  |

you can still continue with the application. Please click "Next" and you will be brought to the Order Summary page:

| Project Location                                            | Site Verification                                                                                                    | Alterations                                                     | Upload                                                      | Documents        | Confirmation & Payment |
|-------------------------------------------------------------|----------------------------------------------------------------------------------------------------|-----------------------------------------------------------------|-------------------------------------------------------------|------------------|------------------------|
| der Summary                                                 |                                                                                                    |                                                                 |                                                             |                  |                        |
| ne following applicatio                                     | ns are in your cart. You ma                                                                                                    | y complete your transac                                         | ion now, or add a                                           | dditional altera | tions/sites.           |
|                                                             |                                                                                                    |                                                                 |                                                             |                  |                        |
| Application Details                                         | Project Location                                                                                                    | Activity Price                                                  | Actions +                                                   |                  |                        |
| Application Details                                         | Project Location                                                                                                    |                                                                 | Actions ¢<br>otal: \$0.00                                   |                  |                        |
| ne below activities can<br>ctivities <u>are not</u> current | Project Location Not be carried out under a ly included in your order. U may also select Next to pr Activity 114911 Temporary bridge | Order T<br>provisional permit and v<br>Jsing the below links yo | otal: \$0.00<br>vill require an appl<br>u may apply for a s | tandard permit   | now, or remove an      |

Simply click on "Continue" for the project that you are applying for. This will bring you to the General Questions page, that is described in the next section.

### **GENERAL QUESTIONS**

If the "Other" alteration was chosen, you will be taken to the general questions page. The answers to any previously asked question will be auto-populated. However, you may adjust them if required. You will also be asked if the project is taking place on the side of the bank or channel bed of a watercourse.

| View | your Location:                                                                                                    |    |    |
|------|----------------------------------------------------------------------------------------------------|----|----|
| Gene | ral Questions:                                                                                                    |    |    |
|      | What is the desired starting date of the alteration?                                                                                                    |    | 54 |
| •    | What is the anticipated end date of the alteration?                                                                                                    |    | 51 |
| •    | Is the proposed work related to a project that is currently under an environmental impact<br>assessment (EIA) review or is being/has been screened for an EIA review? | No | ۲  |
| •    | Is work occurring in or within 30 metres of a wetland?                                                                                                    | No | *  |
| •    | Are you proposing work on the side of the bank or the channel bed of a watercourse?                                                                                   |    | ~  |
|      |                                                                                                    |    |    |

After clicking "Next", you will have a new page where you can select your alterations.

### Select Alterations 😨

All possible activities are not listed below. If your activity is not listed below or it does not match the description provided, please click the Other option at the end of the list to continue with your application.

| Beach                                     |
|-------------------------------------------|
| Beaver dam management and removal         |
| □ Biotechnical bank stabilization         |
| Boardwalks                                |
| Boat ramp                                 |
| Breakwater                                |
| Bridge                                    |
| By-pass pond                              |
| Causeway                                  |
| Channel cleaning                          |
| Channelization                            |
| Clearing of view ways                     |
| Culvert                                   |
| Cut-off                                   |
| Cutting non-merchantable woody vegetation |
| Dam                                       |
| Data Collection Device                    |

| Debris removal                                                                     |
|------------------------------------------------------------------------------------|
|                                                                                    |
| Draining of pond, lake, or wetland                                                 |
| Dredging                                                                           |
| Dugout pond                                                                        |
| Ferry landing                                                                      |
| Flood protection works                                                             |
| Floodwater diversion channels                                                      |
| Ford                                                                               |
| Geotechnical investigations                                                        |
| Land extension                                                                     |
| Linear development                                                                 |
| Outfall pipes and ditches                                                          |
| Pipeline and cable crossing / installation                                         |
| Removal of man-made obstructions and alterations                                   |
| Retaining walls                                                                    |
| Rip-rap - armor stone                                                              |
| □ Salmon pool restoration                                                          |
| □ Soil disturbance / site preparation                                              |
| □ Stair System, free-standing deck, and support(s) for a removable / seasonal dock |
|                                                                                    |

Survey site line clearing

| Temporary bridge          |  |
|---------------------------|--|
| Timber harvesting         |  |
| □ Water control structure |  |
| Water intake structure    |  |
| U Wharf-pier              |  |
| □ Other                   |  |
| Back Next                 |  |

Please select all alterations that pertain to your project. Once completed, click "Next".

Once your alterations are selected, you will be directed to a new page where you will be asked to answer a series of questions regarding your project. These questions are required for the review of your project. Inaccurate information may delay the review of your application.

Please note some questions require you to provide measurements (in metres). If you require assitance in converting the units of measurements for your project, simply click either "Feet to metres" or "Square feet to square metes" and provide the answer in the corresponding box. Once completed click "Next".

| Pro                                | ject Location                                                                                                    | Site Verification                                                                                        | Alterations                                                                | Upload Documents | Confirmation & Pa                                |
|------------------------------------|----------------------------------------------------------------------------------------------------|----------------------------------------------------------------------------------------------------|----------------------------------------------------------------------------|------------------|--------------------------------------------------|
| , i                                | our Location: 🎼                                                                                                    |                                                                                                    |                                                                            | Feet to m        | convert units?<br>letres<br>let to square metres |
| Soil d                             | listurbance / site prep                                                                                                    | aration                                                                                                  |                                                                            |                  |                                                  |
| e:<br>ai<br>p<br>th<br>t<br>t<br>t | xample, if proposing to<br>nd remove trees outsid<br>roposed area to be dist<br>ne tree removal. (square<br>/hat is the shortest dist | e of the footprint of the dwe<br>surbed for the dwelling, addi<br>e metres)<br>ance between where each p | emove soil (e.g. landscaping),                                             |                  |                                                  |
| 1                                  | ) Photographs showing                                                                                                    | ketch of the project; this mu<br>the proposed project area                                               | ist include all landscaping plans if a<br>tep of this application process. | applicable       |                                                  |
| Back                               | Next                                                                                                    |                                                                                                    |                                                                            |                  |                                                  |

# SUPPORTING DOCUMENTATION

This section allows you to upload any supporting documents regarding the proposed project. Information to upload can include:

- > A fully dimensioned drawing/sketch which includes all project activities
- Photographs of the project location(s)
- Letter of consent (if required)

**Note**: The maximum size for <u>each</u> attachment is 8MB.

|                                                      |                                                                                                    | Continue Applicatio                    | n Later   Cancel Application     | Contact Us   Français   🕌 |
|------------------------------------------------------|----------------------------------------------------------------------------------------------------|----------------------------------------|----------------------------------|---------------------------|
| Project Location                                     | Site Verification                                                                                                    | Alterations                            | Upload Documents                 | Confirmation & Payment    |
|                                                      |                                                                                                    |                                        | 0                                | 0                         |
| Supporting Documenta                                 | tion                                                                                                    |                                        |                                  |                           |
|                                                      | supporting documents regardin<br>prmation to upload must include:                                                                          |                                        | existing site                    |                           |
| <ul> <li>Drawings/Sketches (full</li> </ul>          | lly dimensioned)                                                                                                    |                                        |                                  |                           |
| <ul> <li>Photos of the project a</li> </ul>          | irea                                                                                                    |                                        |                                  |                           |
| you are submitting the<br>NOTE: Failure to provide a | the property owner (required if (<br>application on behalf of the land<br>pplicable supporting documents<br>The Department may request fur | downer)<br>may result in an incomplete | application which will be placed |                           |
| Maximum size of 8 MB per a                           | Action                                                                                                    |                                        |                                  |                           |
| Upload<br>Choose File No file chose                  | ən                                                                                                    |                                        |                                  |                           |
| Back Next                                            |                                                                                                    |                                        |                                  |                           |

### ORDER SUMMARY

An order summary will be provided based on your project location and chosen activities.

- If your project falls under a Standard Permit, you will be charged an initial fee of \$25. If there are more than one alteration, it will be \$20 for each alteration (up to a maximum of \$200).
- If your project can be completed under a Provisional Permit, you will be charged an initial fee of \$10, plus an additional fee of \$10 for each alteration.

Please review that all information is correct before proceeding.

If paying online, you will be redirected to the payment hub hosted by Service New Brunswick (same used for renewal vehicle registration). You will be able to pay by credit card or debit (depending on your bank).

If you have additional project locations for the same applicant, you may do so by clicking "Add Another Site". You will be redirected back to the Project Location page to begin the process for the new site. This function is only applicable for Standard Permit Applications.

| Project Location                                                        | Site Verificat   | tion        | Alterations                | Uplo      | ad Do  | cuments       | Confirmation & Pay |
|-------------------------------------------------------------------------|------------------|-------------|----------------------------|-----------|--------|---------------|--------------------|
| ler Summary                                                             |                  |             |                            |           |        |               |                    |
| e following applications a                                              | re in your cart. | You may com | plete your transaction now | v, or add | addit  | ional alterat | ions/sites.        |
| opencation Details                                                      | Project Locatio  | in          | Activity                   | Price     | Þ      | ctions •      |                    |
| tandard Permit Application                                              | Lat:             | Lon:        | Water intake structure     | \$25.00   | Edit   | Remove        |                    |
| <ul> <li>Add Another Site</li> <li>Print copy of application</li> </ul> | PID:             |             |                            |           |        |               |                    |
| Add Another Site                                                        | PID              |             |                            | Ore       | ler To | tal: \$25.00  |                    |

Note: You can also print a copy of your application by clicking "Print copy of application".

| Brunswick                                                                                                    | Environment and Local Government<br>Watercourse and Wetland Alteration Applications                                      |
|----------------------------------------------------------------------------------------------------|----------------------------------------------------------------------------------------------------|
| Copy of application                                                                                                    |                                                                                                    |
| Application Confirmation Number: N/A                                                                                                    | . please see your payment receipt after paying for the application.                                                      |
| Applicant Information:<br>Client Name, Joe Smith<br>Parmit Language Fredernex: En<br>Client thone, 500 555-555<br>Client thouse<br>Client Charles<br>UNE VICALE - 1 applica<br>UNE VICALE - 1 applica<br>UNE VICALE - 1 applica<br>UNE VICALE - 1 applica<br>COSTAL, ZDO - E18181<br>COUNTRY - Canada<br>Contact Name:<br>Contact Name: | glah<br>Son Jane, Halfba                                                                                                 |
| Contact Alt Phone: ext.<br>Contact Email:                                                                                                    |                                                                                                    |
| Account Holder Info:                                                                                                    |                                                                                                    |
| Account Holder Into:<br>Account username: tarrac<br>Full Name:<br>Phone:<br>Email;                                                                                                    |                                                                                                    |
| Supporting Documents:<br>None provided                                                                                                    |                                                                                                    |
| Project Description:<br>j:oij                                                                                                    |                                                                                                    |
| LOCATION INFORMATION:<br>Lat: 45.927281 Lor: -66.730922<br>PID: 75542852<br>UTN Northing: 5088472 Easting:<br>NTS Map: 21615<br>EVV Region: Region 5<br>DNR Region: Region 3<br>Parith: Kingsclaar<br>County: York                                                                                                    | : 675929 Zone: 19                                                                                                    |
| Activities at this Location:<br>Clearing of view ways                                                                                                    |                                                                                                    |
| Site Verification Questions                                                                                                    |                                                                                                    |
|                                                                                                    | ng place in a Provincially Significant Wetland?                                                                          |
|                                                                                                    | ng place within 30 metres of the edge of a Provincially Significant Wetland?                                             |
|                                                                                                    | ng place in a wetland depicted on the mapping?                                                                           |
|                                                                                                    | ng place in ar within 30 metres of a tidal watercourse (as indicated on the mapping)?                                    |
| General Questions<br>Is the proposed work related to a<br>review?<br>No                                                                                                    | project that is currently under an environmental impact assessment (EIA) review or is being/has been screened for an EIA |
| Activity Questions<br>Clearing of view ways                                                                                                    |                                                                                                    |
|                                                                                                    | v way greater than 6 metres wide?                                                                                        |
|                                                                                                    | ay or a boat ramp on the property?                                                                                       |

# APPLICANT INFORMATION/PROJECT CONTACT INFORMATION

Please fill out the Applicant Information boxes with your contact information.

If the contact for the project is different than the applicant, then you will need to fill out the Project Contact Information.

| Company Name                                                       | Country              |
|--------------------------------------------------------------------|----------------------|
| •                                                                  | ~                    |
| Individual Applicant:                                              | Mailing Address      |
| First Name Last Name                                               | <u>A</u>             |
| •                                                                  | Province             |
| Email Address                                                      | ~                    |
| Email Address                                                      | City/Place           |
|                                                                    | ×                    |
| Primary Phone Number                                               |                      |
|                                                                    | Postal Code          |
| Permit Language                                                    |                      |
| <ul> <li>Contact Information (if different than above):</li> </ul> |                      |
| Contact Information (if different than above):                     | Primary Phone Number |
| Contact Information (if different than above):                     | Primary Phone Number |
| Contact Information (if different than above):                     |                      |

**Note:** If you are a contractor/company applying for on behalf of a client, fill out the Applicant Information section with your client's information, and add yourself as the contact.

# **APPLICANT INFORMATION VERIFICATION**

The next screen will prompt you to verify that the information you entered is correct. Once you have verified that the information is correct, click "Next". If you need to made changes, click "Edit".

| Company Name<br>Not applicable       | Mailing Address<br>1 application lane |   |
|--------------------------------------|---------------------------------------|---|
| Individual Applicant<br>Joe Smith    | City/Place<br>Fredericton             |   |
| Email Address                        | Province<br>New Brunswick             |   |
| Primary Phone Number<br>506 555-5555 | Postal Code<br>E1E 1E1                |   |
| y Your Project Contact Information   |                                       | _ |

# **DECLARATION OF APPLICANT**

After your selection for sharing (or not sharing) your contact information with other regulatory entities for review purpose only, click "Submit and Pay Now" or "Submit and Pay at the Office".

|                                                                                                    |                                                                                                    | Continue Application Late                                                                                                    | [   Cancel Application   Cont                                                                                                    | act Us   Français   🛒 (1)                                                                                                    |
|----------------------------------------------------------------------------------------------------|----------------------------------------------------------------------------------------------------|----------------------------------------------------------------------------------------------------|----------------------------------------------------------------------------------------------------|----------------------------------------------------------------------------------------------------|
| Project Location                                                                                                    | Site Verification                                                                                                    | Alterations                                                                                                    | Upload Documents                                                                                                    | Confirmation & Payment                                                                                                    |
|                                                                                                    | <b>V</b>                                                                                                    | <b>V</b>                                                                                                    |                                                                                                    |                                                                                                    |
| Declaration of Applicant                                                                                                    | ι .                                                                                                    |                                                                                                    |                                                                                                    |                                                                                                    |
|                                                                                                    |                                                                                                    |                                                                                                    |                                                                                                    |                                                                                                    |
| I certify that the information                                                                                                    | provided in this application is c                                                                                                    | orrect.                                                                                                    |                                                                                                    |                                                                                                    |
| included in this application is<br>pursuant to sections 36 and<br>application, including your p<br>project. These can include Fis<br>(Crown Lands and Forest Act, | s considered personal informati<br>37 of the <i>Clean Water Act</i> . In or<br>ersonal contact information, ma<br>sheries and Oceans Canada ( <i>Fis</i> ) | on. All other information in y<br>der to assist in the Minister's<br>ay be shared with other gove<br>heries Act), the New Brunswic<br>m, and Species at Risk Act), m | our application is non-persona<br>decision to issue a permit, the<br>rnment entities that have regu<br>& Department of Natural Reso | email address, or telephone number<br>il and is open to public inspection<br>information provided on your<br>latory requirements impacted by the<br>urces and Energy Development<br>commissions (local by-laws and |
|                                                                                                    | n, <u>you consent</u> to the sharing or additional information as requ                                                                                     | -                                                                                                    | (personal information) with th                                                                                                    | hese entities and accept that these                                                                                                    |
| information provided on the their review, these entities v                                                                                                    |                                                                                                    | contact information) may be<br>rectly and the information re                                                                                                    | e shared with these entities. If                                                                                                    | ) with these entities. All other<br>more information is required for<br>y from the Department. Please be                                                                                                    |
| Permit applications are processed<br>will be in contact with you if add<br>issued.                                                                                |                                                                                                    |                                                                                                    |                                                                                                    | d processing). Departmental staff<br>until a valid permit has been                                                                                                    |
| Back Cancel Appl                                                                                                    | ication Submit and Pa                                                                                                    | ay Now Submit and                                                                                                    | Pay at Office                                                                                                    |                                                                                                    |

# ORDER CONFIRMATION

Your application has been successfully submitted. You can print this page for your records.

| Project Location                                                                                                    | Site Verification                                                                                                    | Alterations                                               | Upload Documents Cor                                                                          | firmation & Paymer |
|----------------------------------------------------------------------------------------------------|----------------------------------------------------------------------------------------------------|-----------------------------------------------------------|-----------------------------------------------------------------------------------------------|--------------------|
| der Confirmation                                                                                                    |                                                                                                    |                                                           |                                                                                               |                    |
|                                                                                                    |                                                                                                    |                                                           |                                                                                               |                    |
| rocessed in a timely fashio<br>epartmental staff will be in<br>sust not start work until a<br>our reference number is: | n (incomplete applications,<br>contact with you if additional<br>a valid permit has been is                             | missing information m<br>nal information is requ<br>sued. | ay/will result in delayed processing).<br>ired for the review of your application<br>Activity | You<br>Price       |
| epartmental staff will be in                                                                                           | n (incomplete applications,<br>i contact with you if additic<br>a valid permit has been is<br>27629<br>Project Location | missing information m<br>nal information is requ<br>sued. | ay/will result in delayed processing).<br>ired for the review of your application             |                    |

**Note**: Permit applications are processed in a timely fashion (incomplete applications/missing information will result in delaying the review). Departmental staff will be in contact with you if additional information is required for the review of your application. Work shall not occur until a valid permit has been issued.

Please take note your five-digit reference number

This number will be required should you contact the Department with questions/concerns. Your reference number can also be used to check the status of your application at the following link:

https://www.elgegl.gnb.ca/WAWAG/en/Home/PermitStatus?appId=0

# INQUIRIES

If you require assistance or clarification during the application process, or require further information regarding the Watercourse and Wetland Alteration Program, please contact the Source and Surface Water Management Branch of the Department of Environment and Local Government at <u>wawa@gnb.ca</u> or 506-457-4850.